# **NJX:XCIACCESS2**

The NJX:XCIWPACCESS2 control is used to open, activate and close content pages in the workplace, to open pages as pop-up windows, or to open pages in a frame.

This control provides a functional API to the workplace. It does not have design time properties nor does it raise events.

The following topics are covered below:

- [Example](#page-0-0)
- [Adapter Interface](#page-0-1)

## <span id="page-0-0"></span>**Example**

The XML code for the example looks as follows:

```
<natpage xmlns:njx="http://www.softwareag.com/njx/njxMapConverter">
    <njx:xciwpaccess2>
    </njx:xciwpaccess2>
</natpage>
```
# <span id="page-0-1"></span>**Adapter Interface**

```
1 XCIWPACCESS2 (1:*)
2 CMDADDPAGETOWORKPLACE
3 ADD_ACTIVITYURL (A) DYNAMIC
3 ADD_NAME (A) DYNAMIC
3 ADD_TYPE (A) DYNAMIC
2 CMDCLOSECONTENTPAGE (A) DYNAMIC
2 CMDINVOKEMETHODINCONTENTPAGE
3 METHOD (A) DYNAMIC
2 CMDOPENPAGEINTARGET
3 OPEN_ACTIVITYURL (A) DYNAMIC
3 OPEN_TARGET (A) DYNAMIC
3 OPEN_TYPE (A) DYNAMIC
2 CMDOPENPOPUP
3 POPUP_ACTIVITYURL (A) DYNAMIC
3 POPUP_HEIGHT (I4)
3 POPUP_LEFT (I4)
3 POPUP_TITLE (A) DYNAMIC
3 POPUP_TOP (I4)
3 POPUP_TYPE (A) DYNAMIC
3 POPUP_WIDTH (I4)
2 CMDSHOWPAGEINWORKPLACE
3 SHOW_ACTIVITYURL (A) DYNAMIC
3 SHOW_NAME (A) DYNAMIC
3 SHOW_TYPE (A) DYNAMIC
```
Each occurrence in the array XCIWPACCESS2 describes a command that is to be sent to the workplace API. Several commands can be sent in a sequence. For each command, a corresponding substructure must be filled.

## **Open a page in the "Content" frame**

The following structure elements belong to CMDADDPAGETOWORKPLACE:

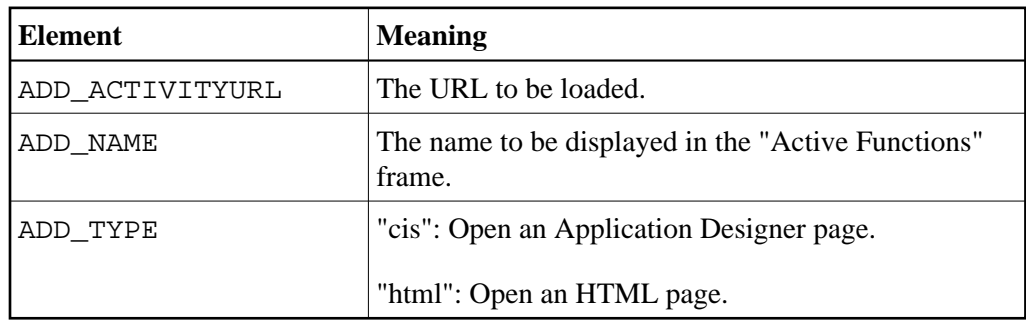

## **Open a page in a pop-up window**

The following structure elements belong to CMDOPENPOPUP:

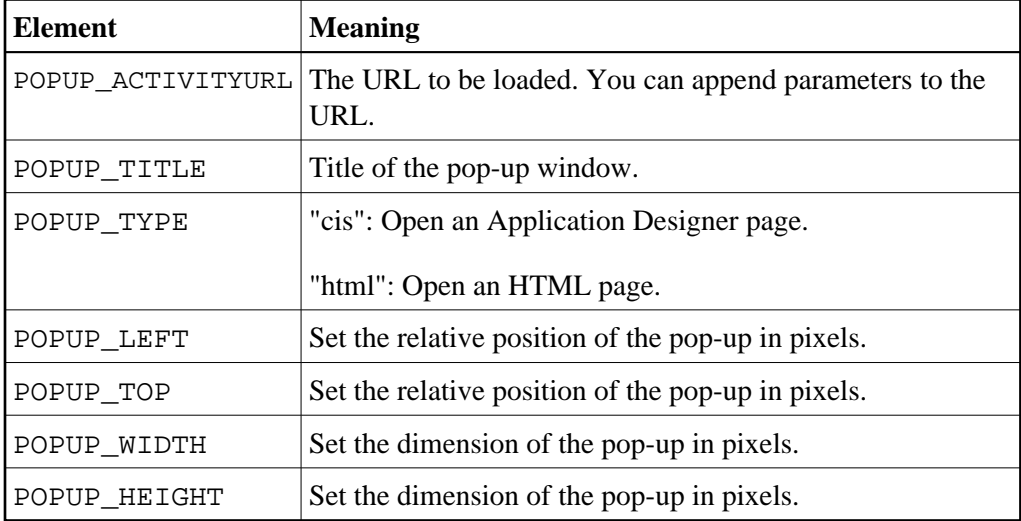

#### **Open a page in a target frame other than the "Content" frame**

The following structure elements belong to CMDOPENPAGEINTARGET:

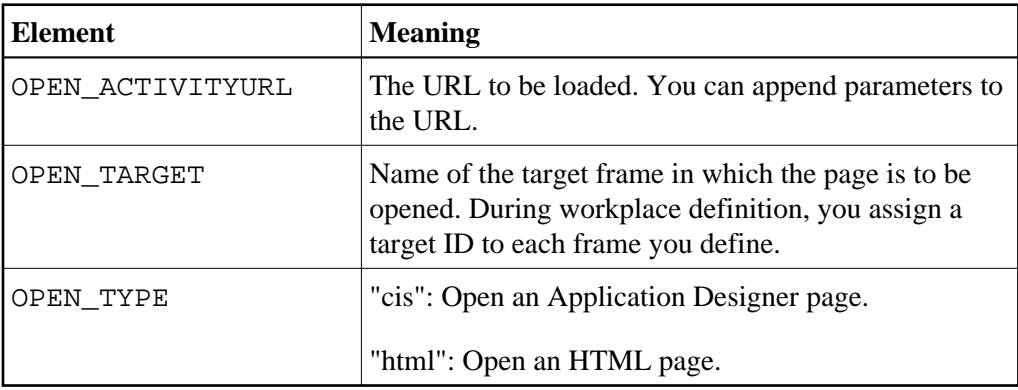

#### **Activate an already open page in the "Content" frame**

The following structure elements belong to CMDSHOWPAGEINWORKPLACE:

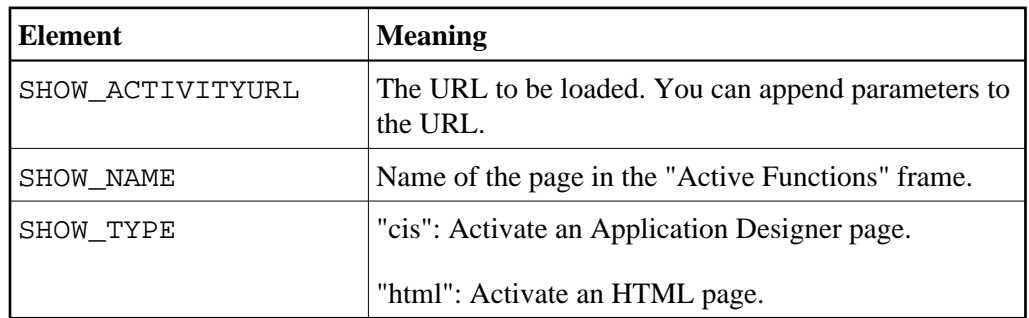

#### **Close the currently active page in the "Content" frame**

Assign the value "closeit" to CMDCLOSECONTENTPAGE.

#### **Close all pages in the "Content" frame**

Assign the value "all" to CMDCLOSECONTENTPAGE.

#### **Invoke a method (raise an event) in the currently active page in the "Content" frame**

The following structure element belongs to CMDINVOKEMETHODINCONTENTPAGE:

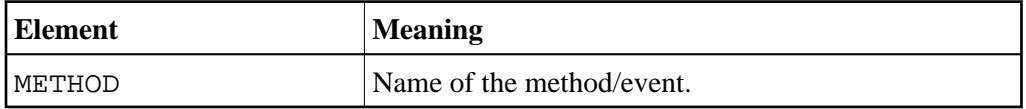